## KDDI Smart Mobile Safety Manager CSV出力項目一覧 管理サイト 第 3.13 版

2024/1/14

## CSV出力項目一覧\_管理サイト 凡例 第 3.13 版 更新日:2024年1月14日

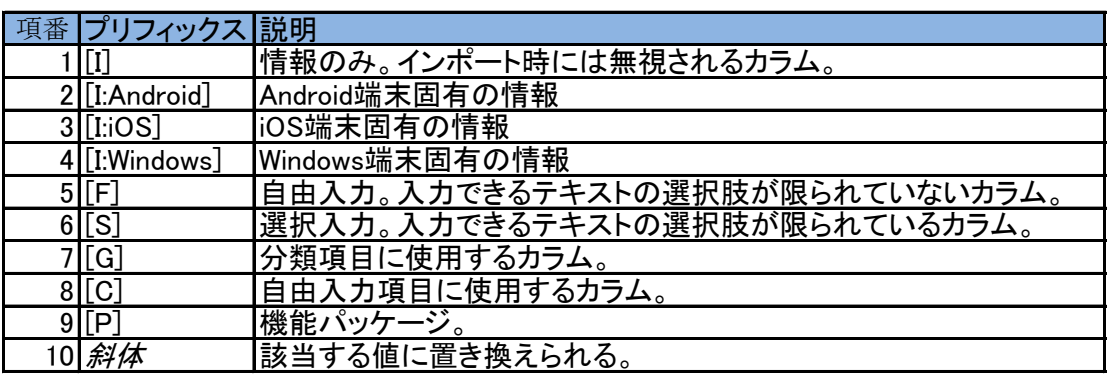

## CSV出力項目一覧\_管理サイト CSV出力項目

第 3.13 版 更新日:2024年1月14日

- ※: エクスポート時、原則として画面上と同じ文言が出力される。ただし、値の無いカラムは空欄になる。<br>※: エクスポート時、エージェントから情報を取得できていないカラムも空欄になる。<br>※: 必須が「-」の項目はエクスポート専用項目。インポート時の値入力は不要(無視される)。<br>※1: いずれか1つが必須となる。
- 
- 

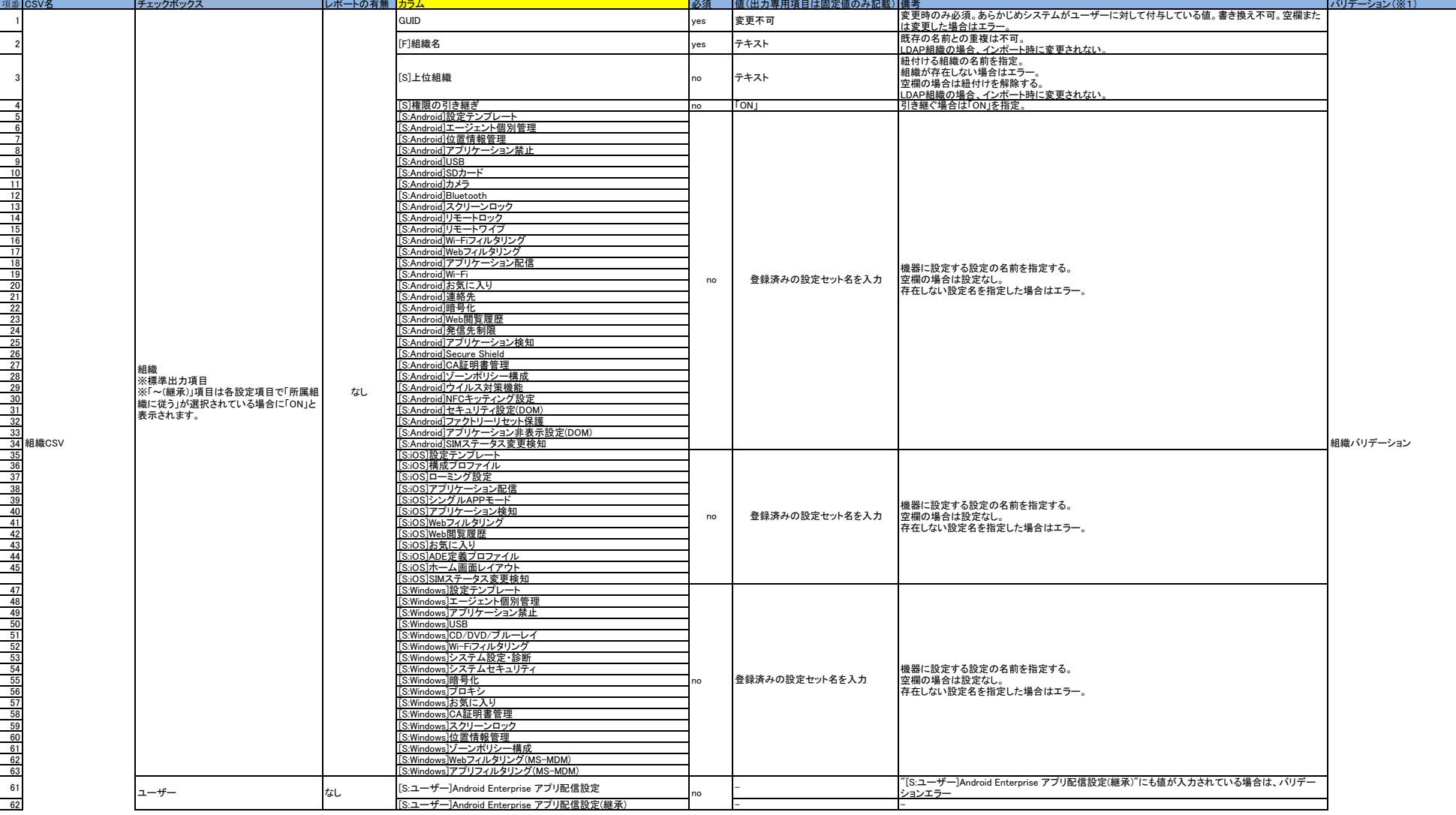

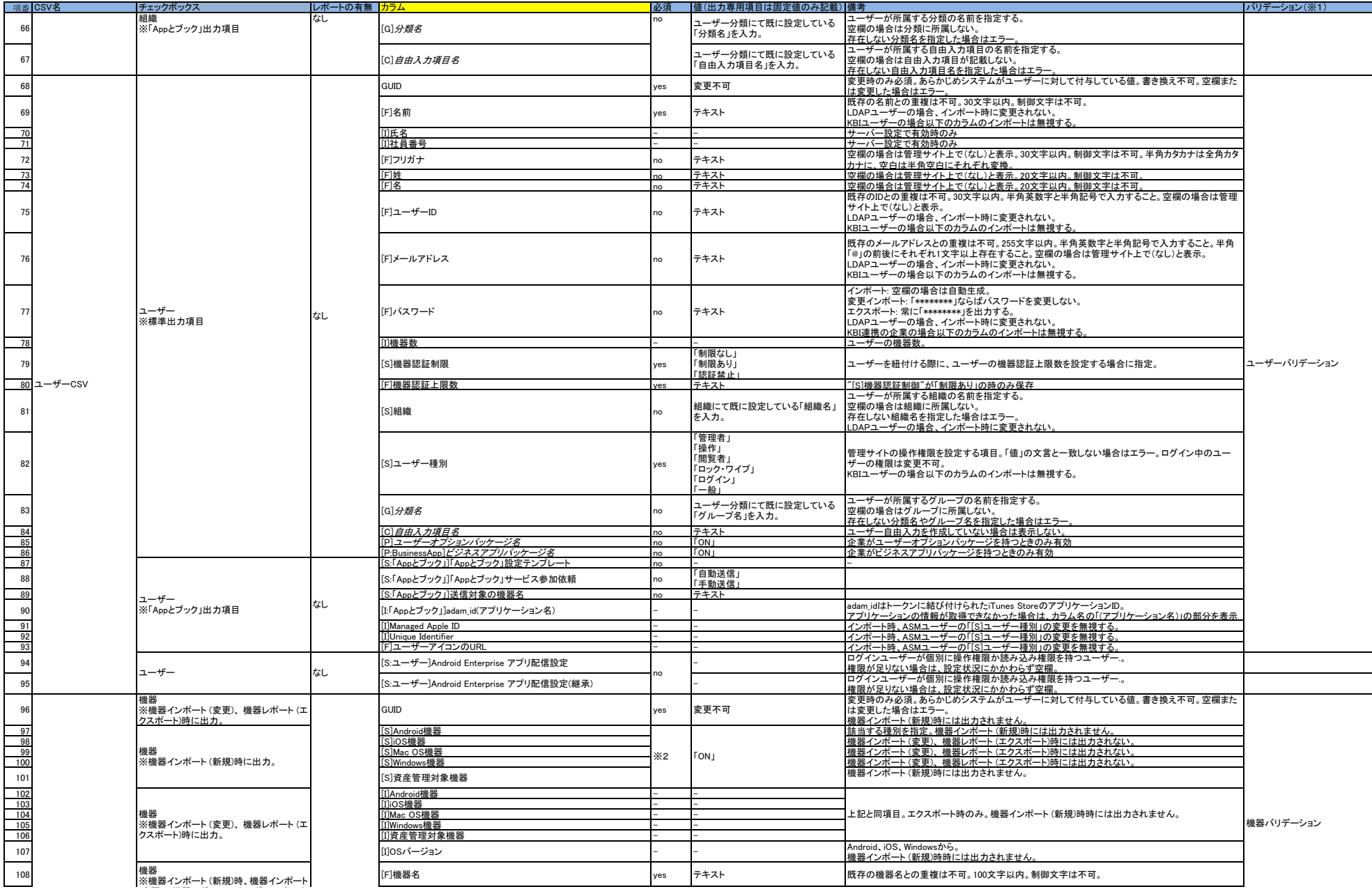

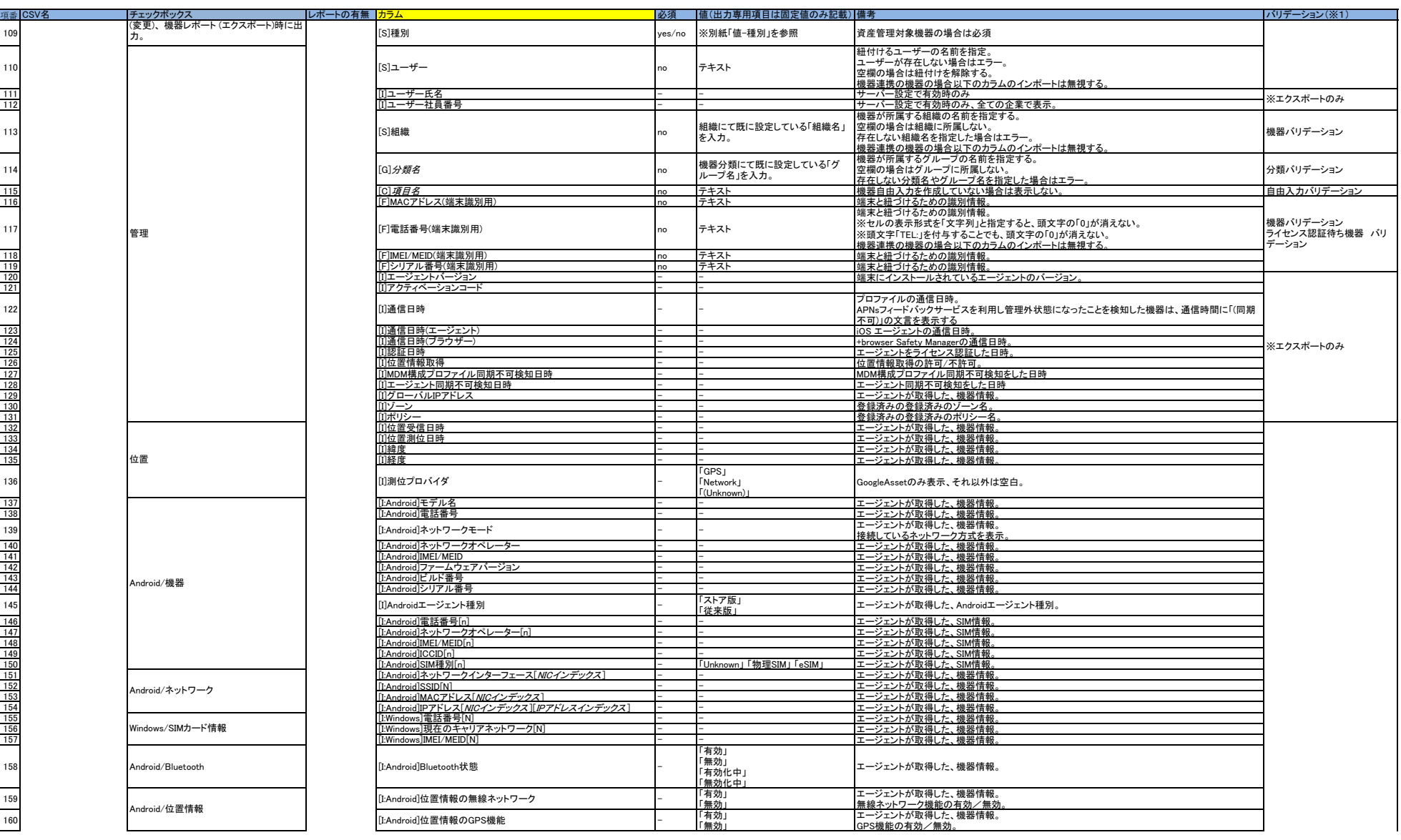

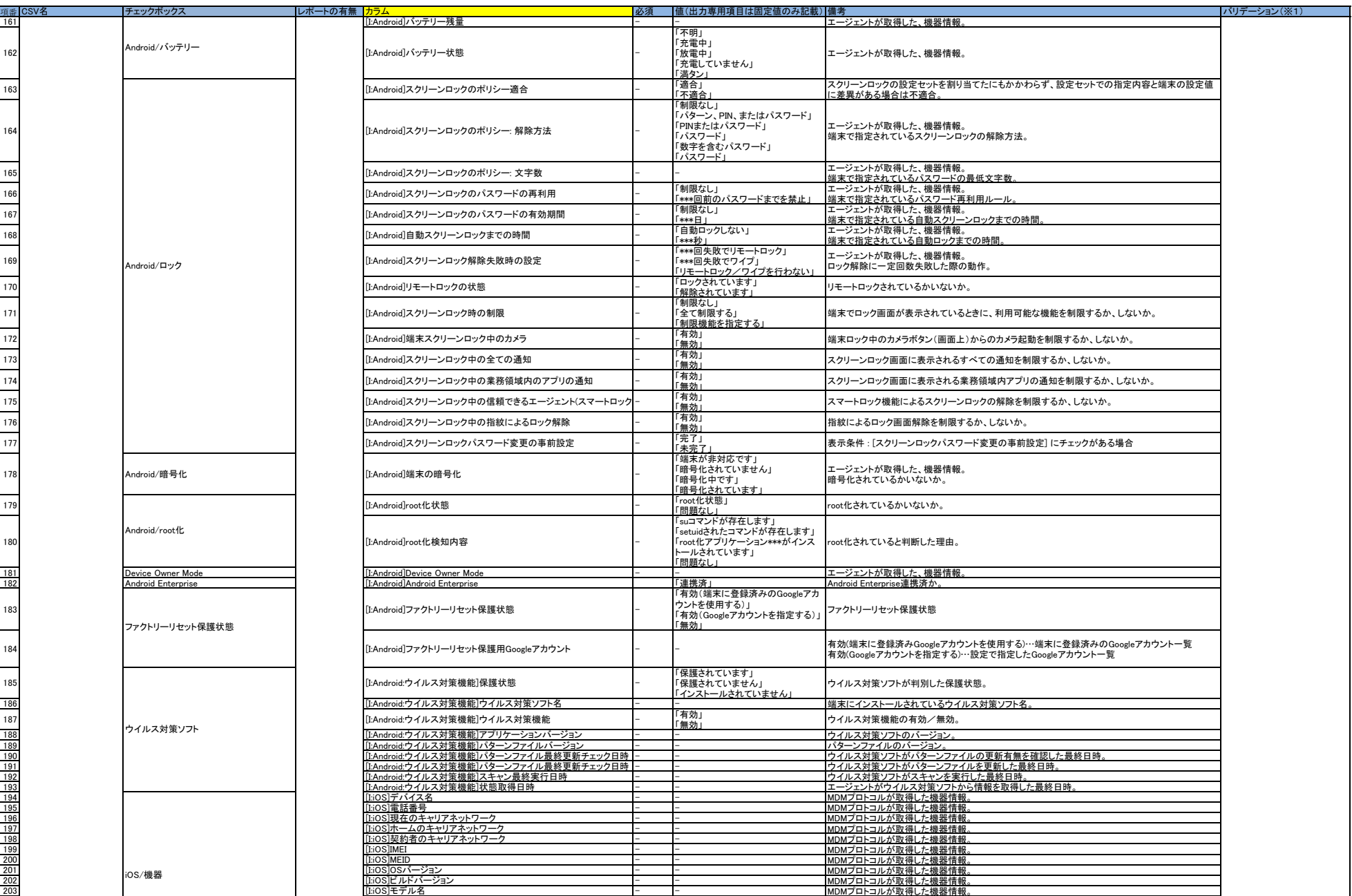

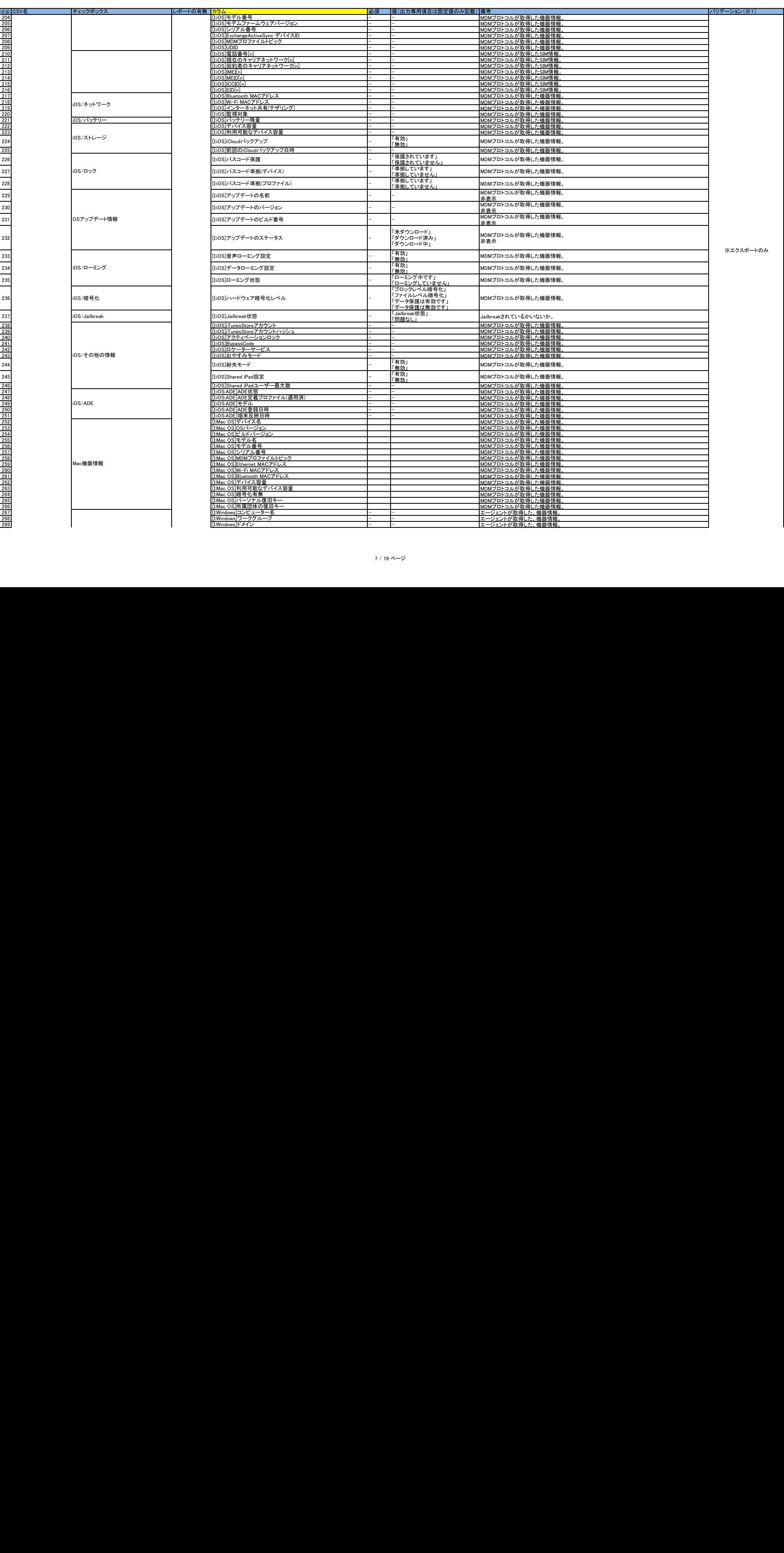

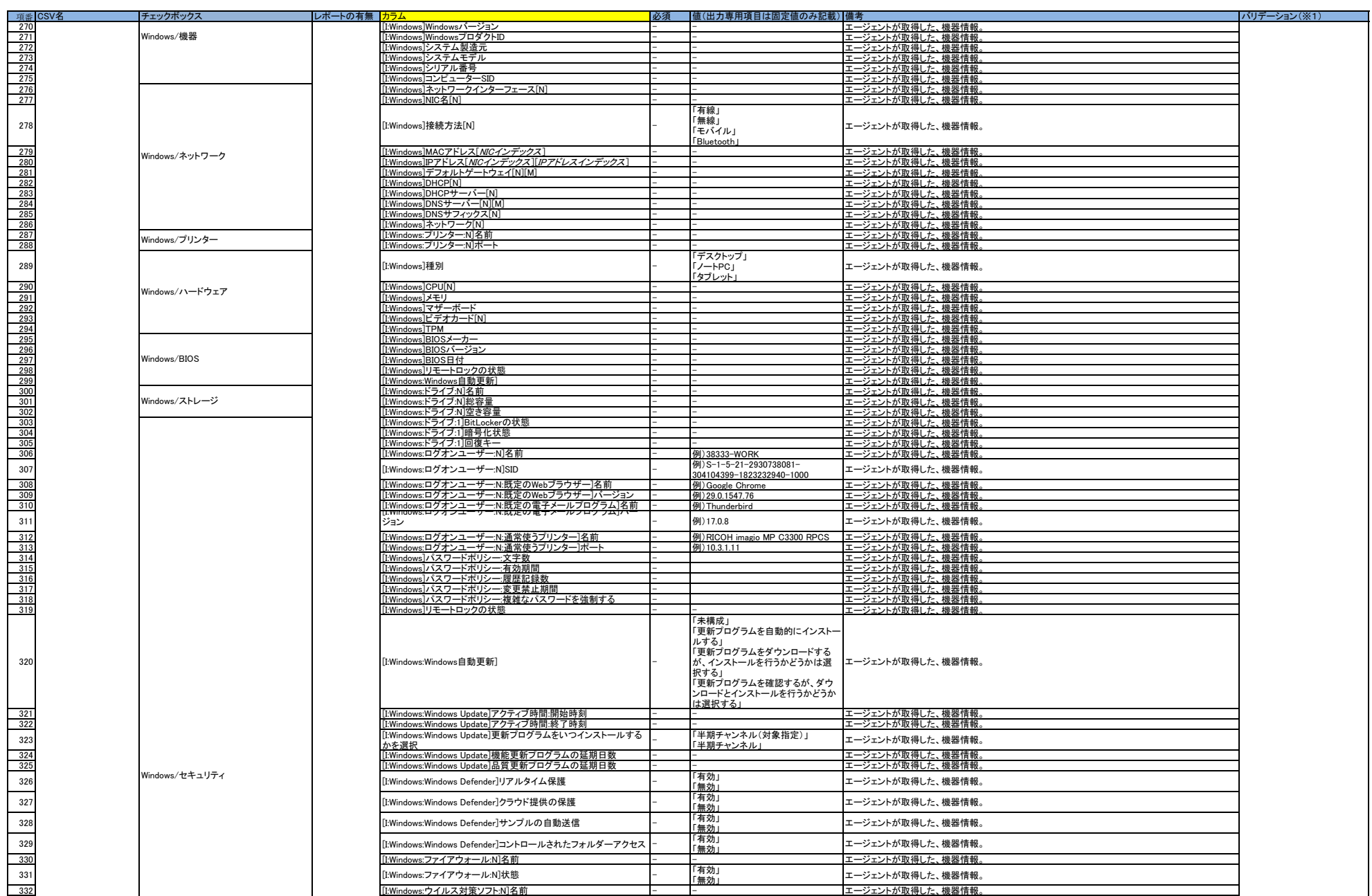

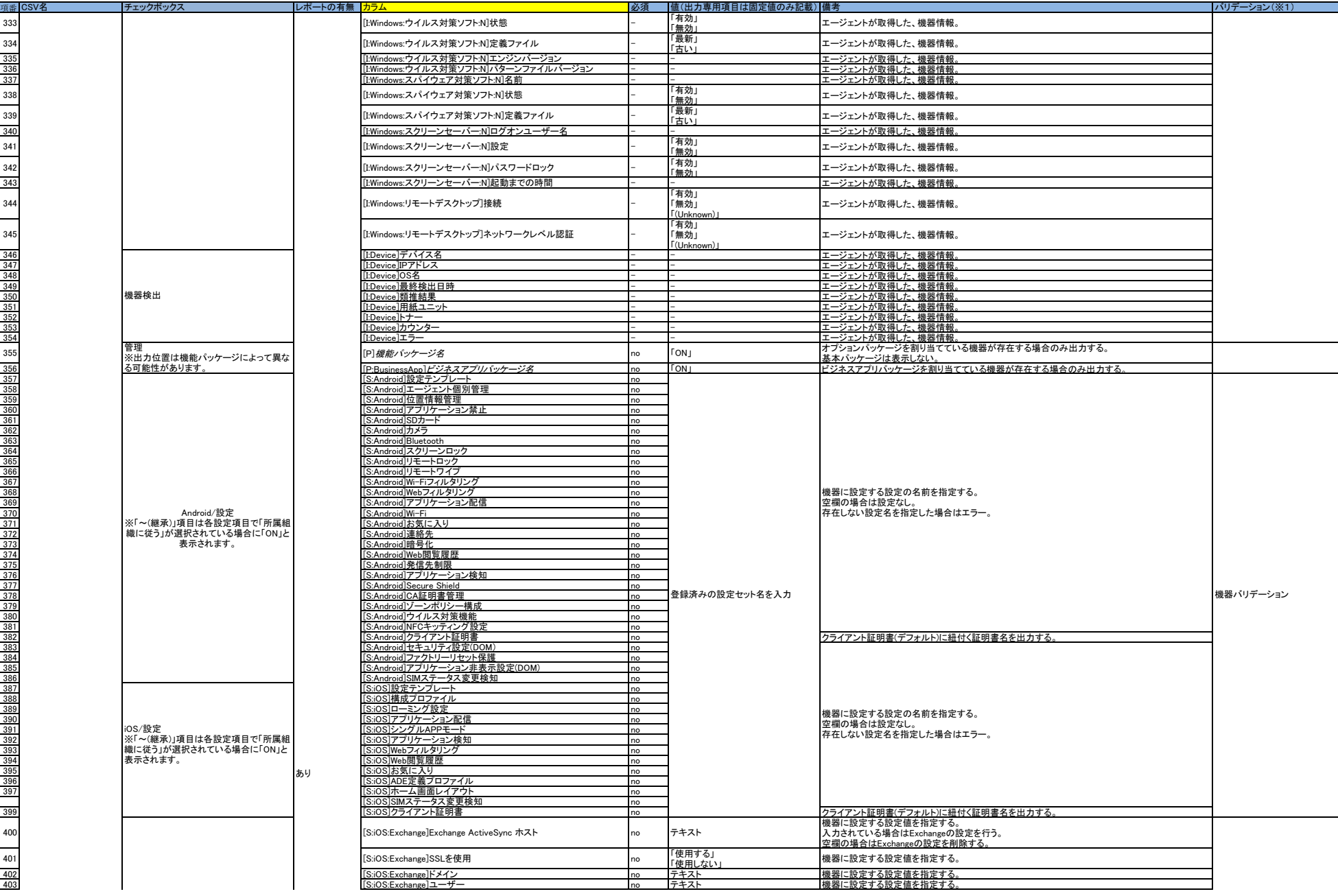

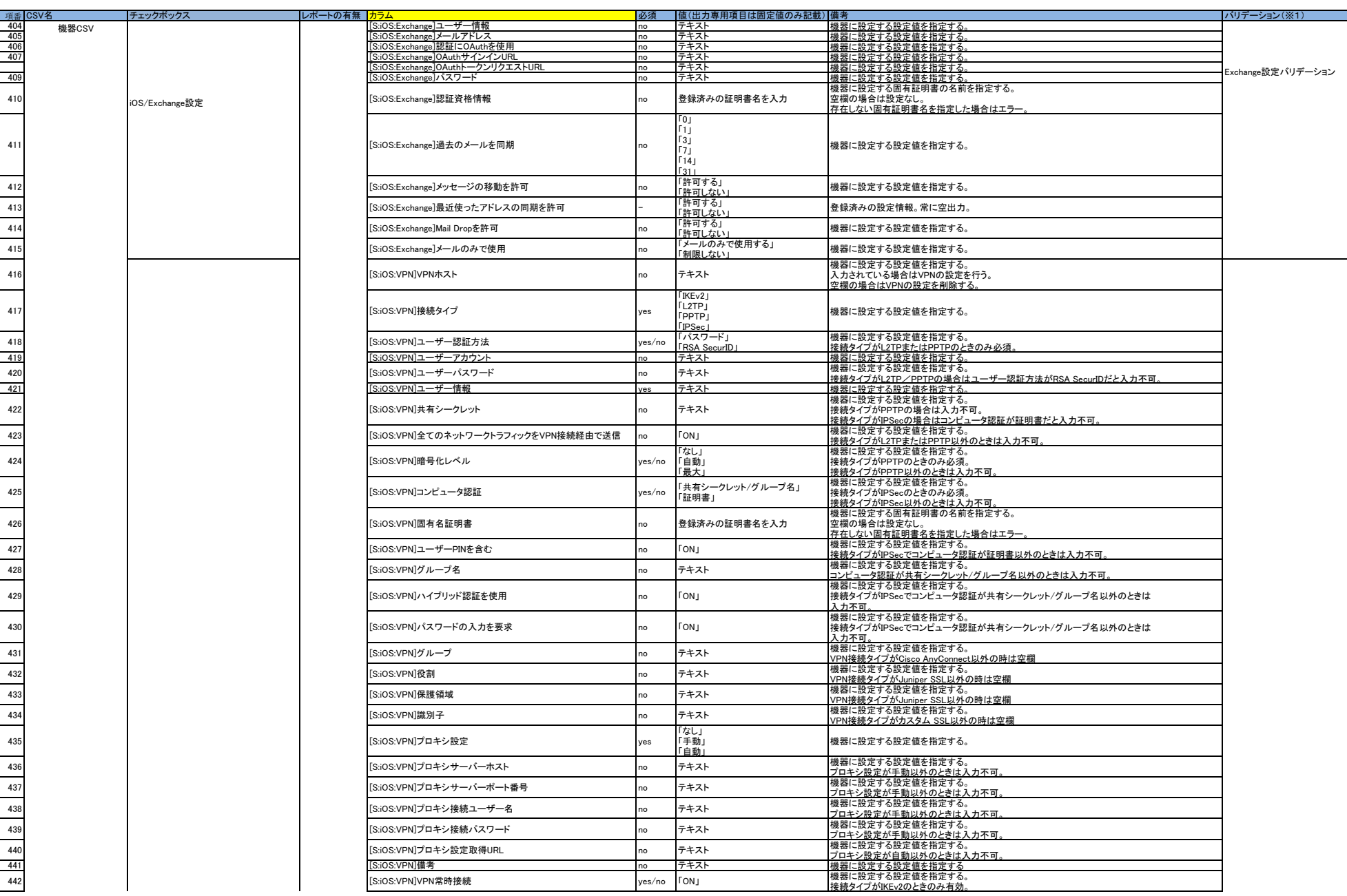

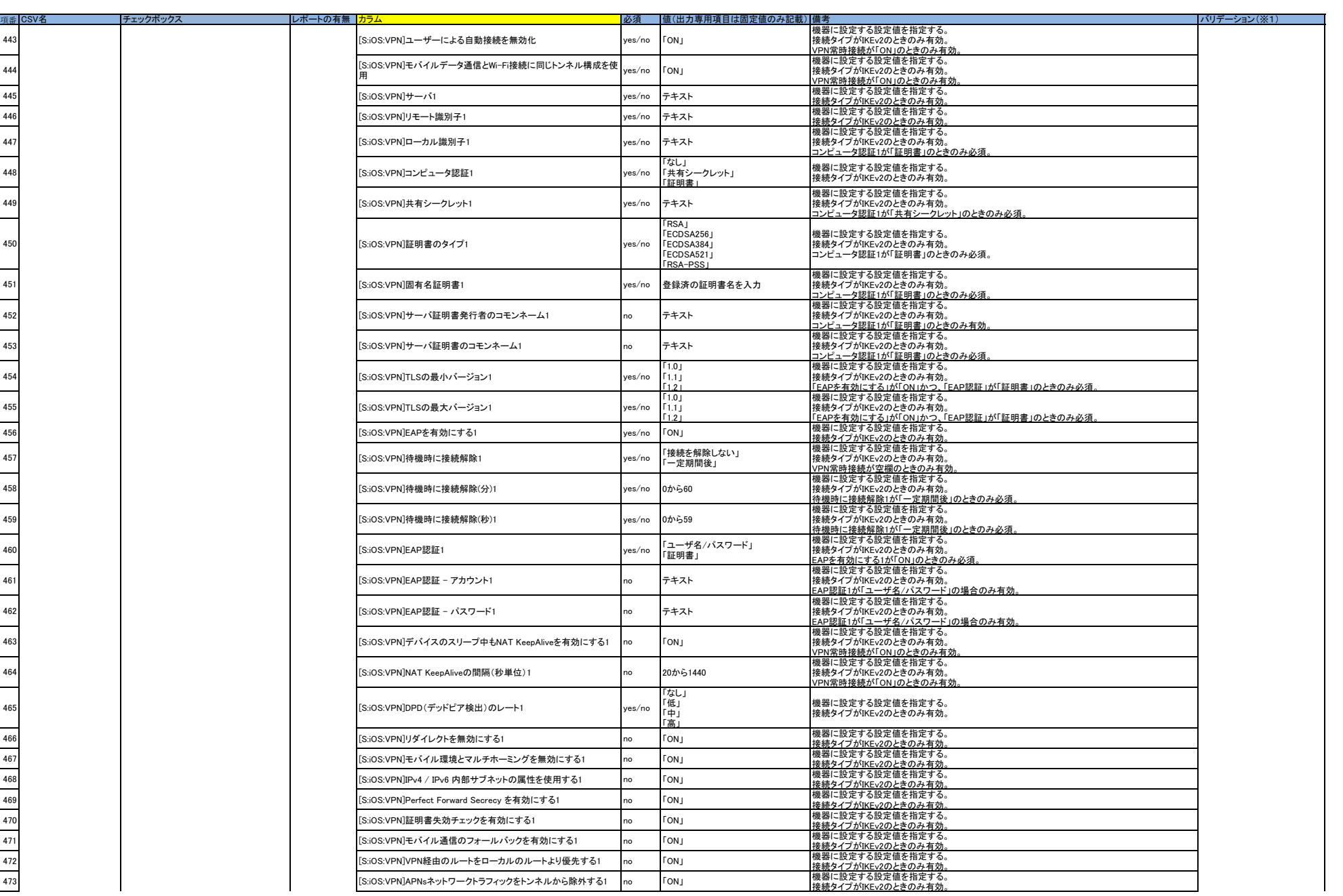

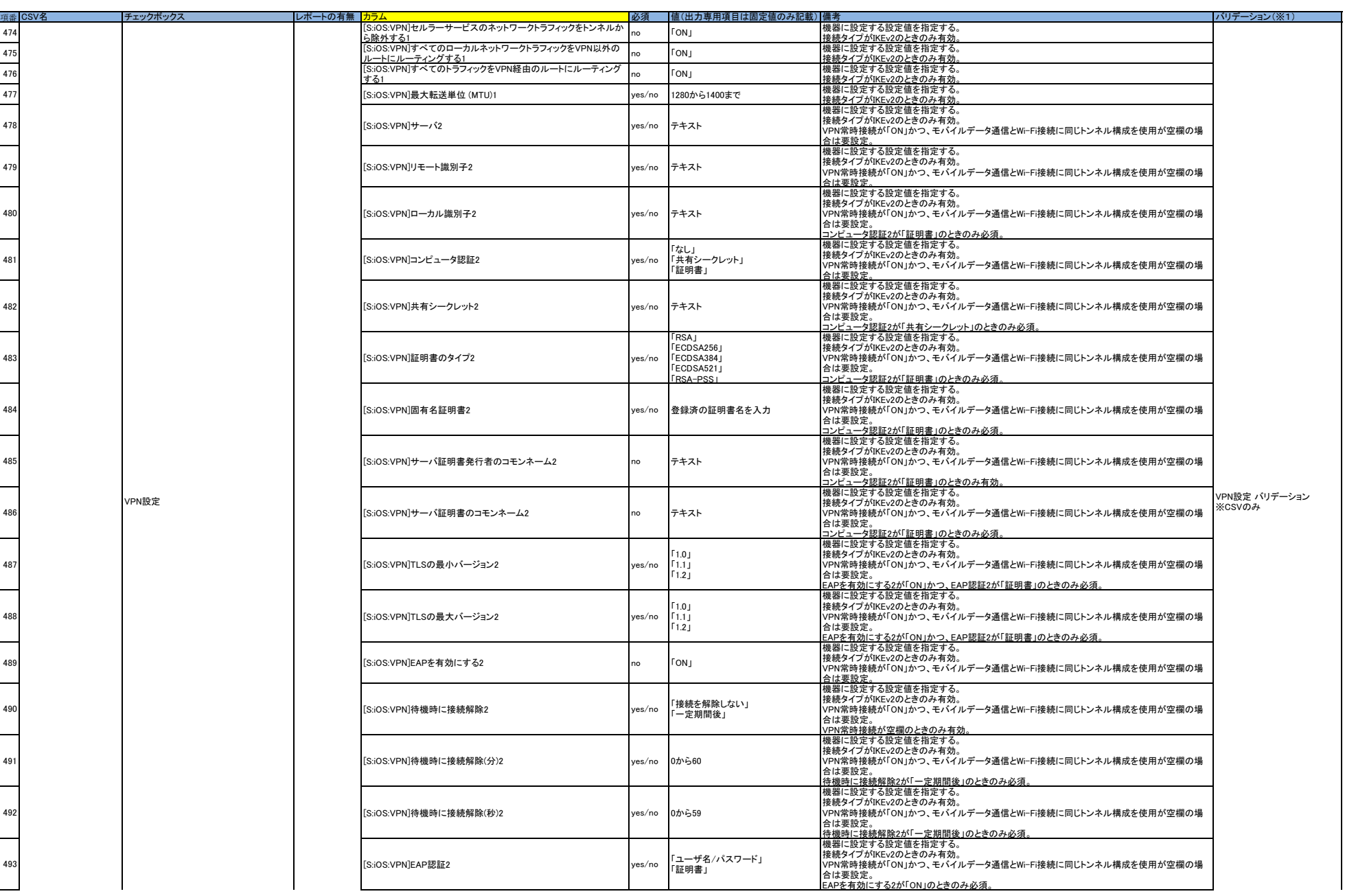

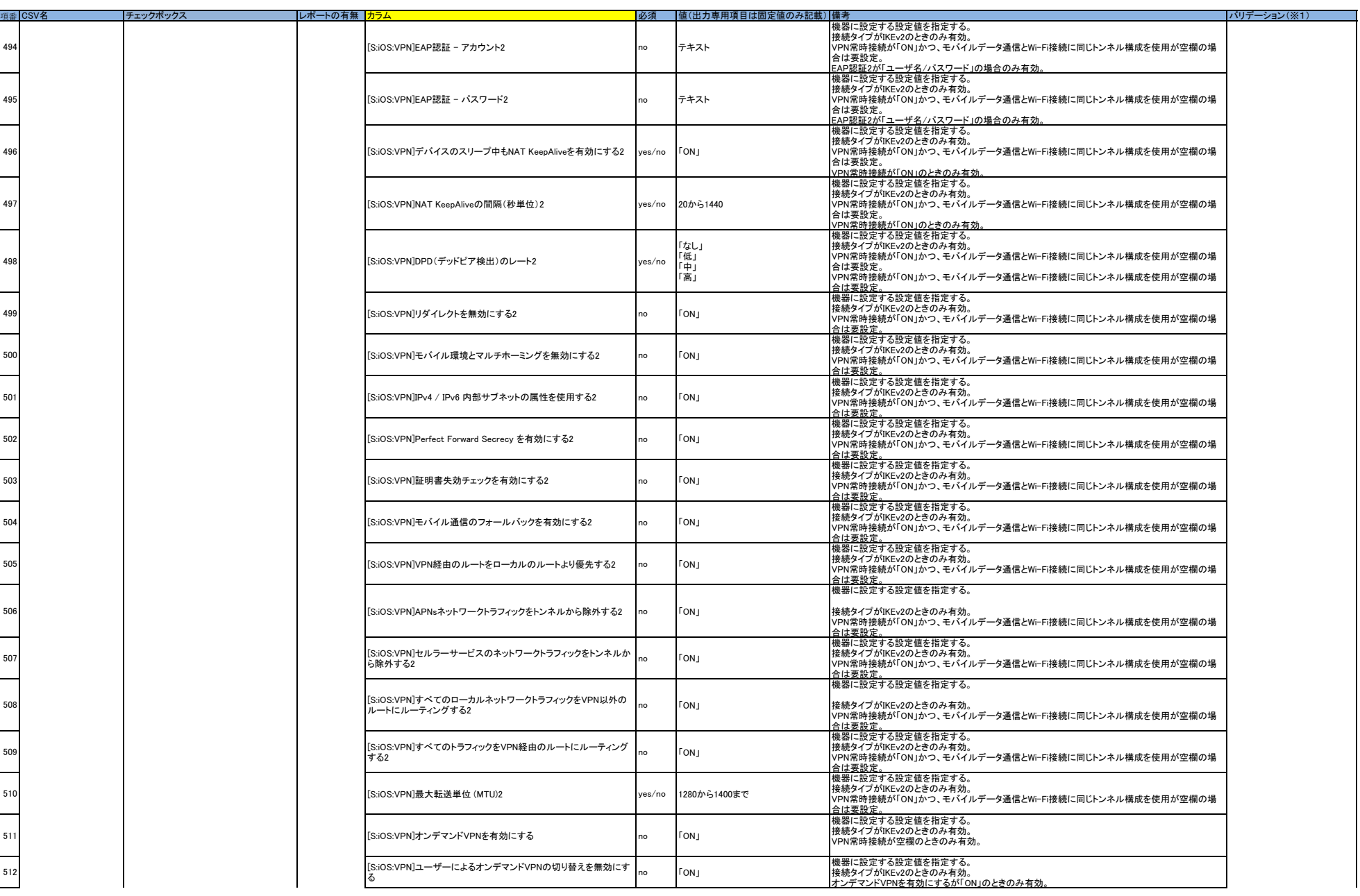

г

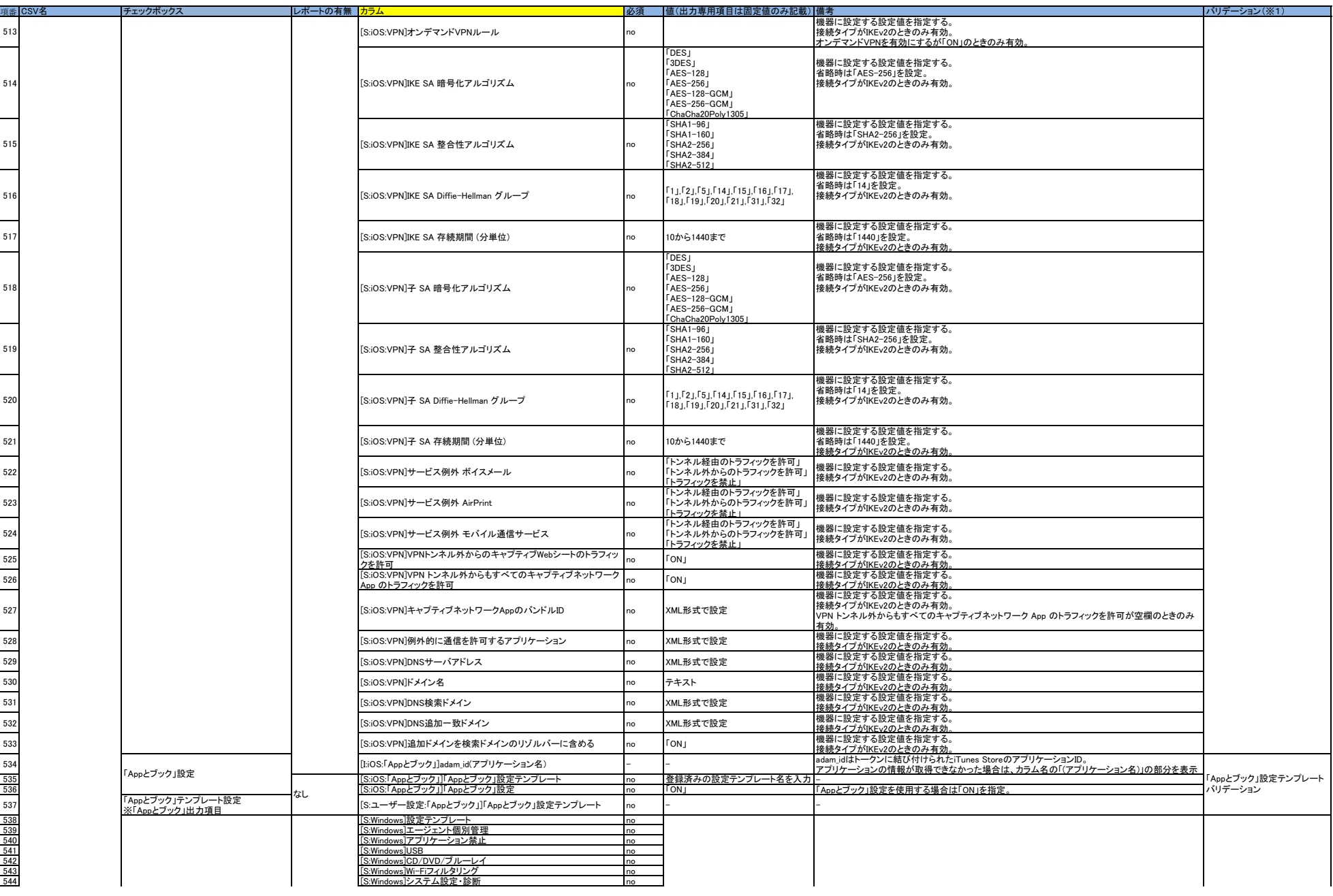

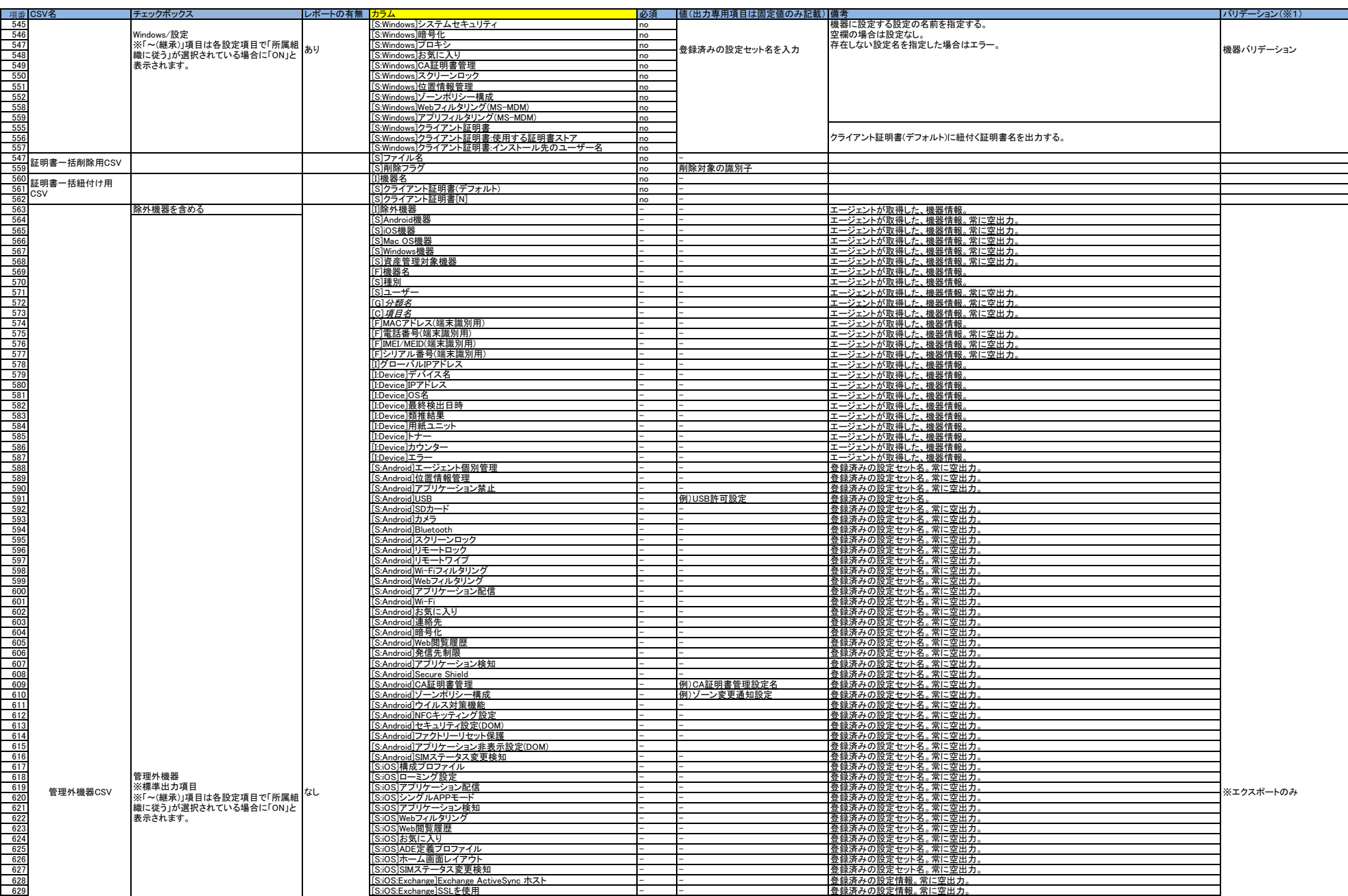

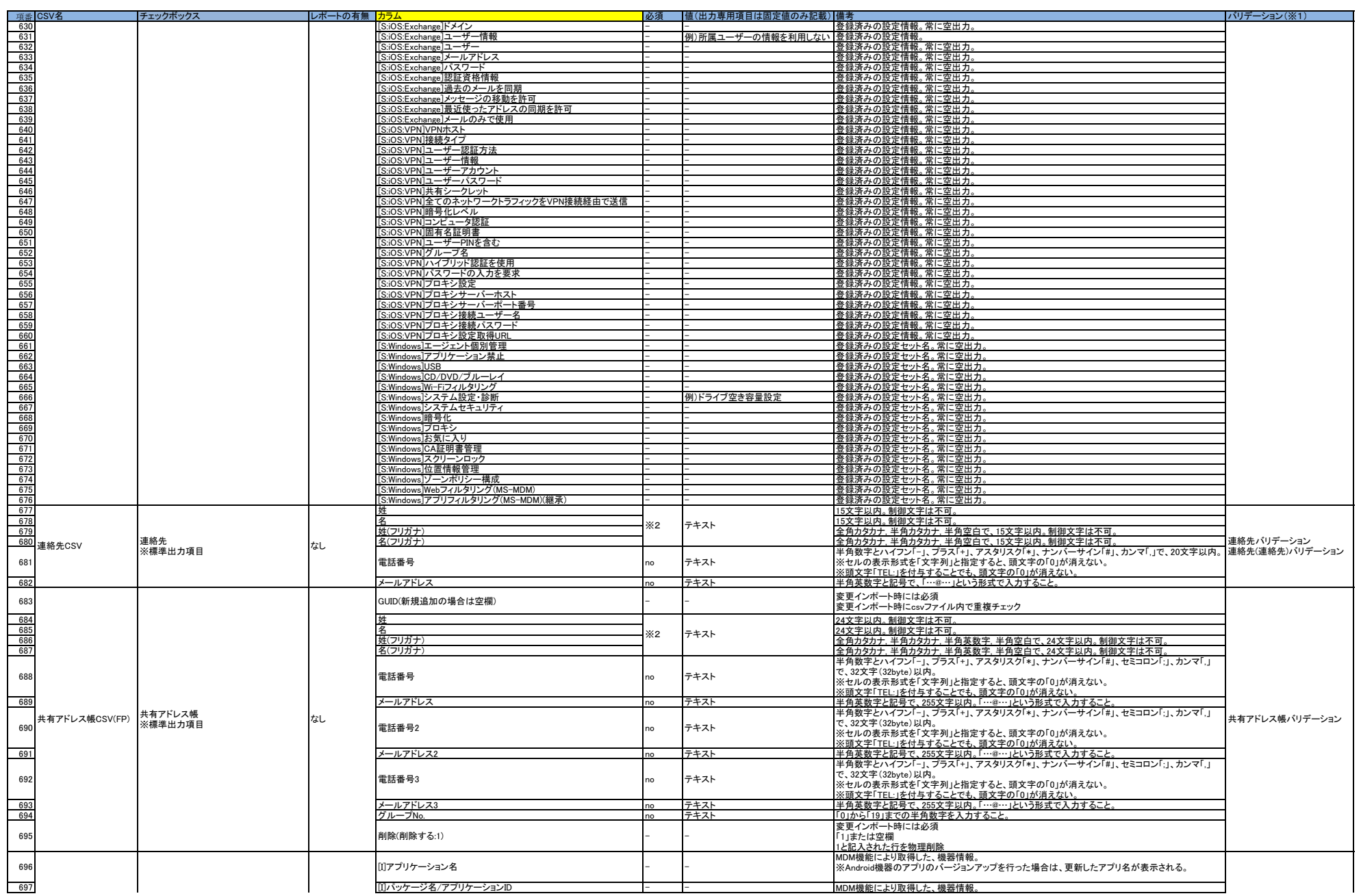

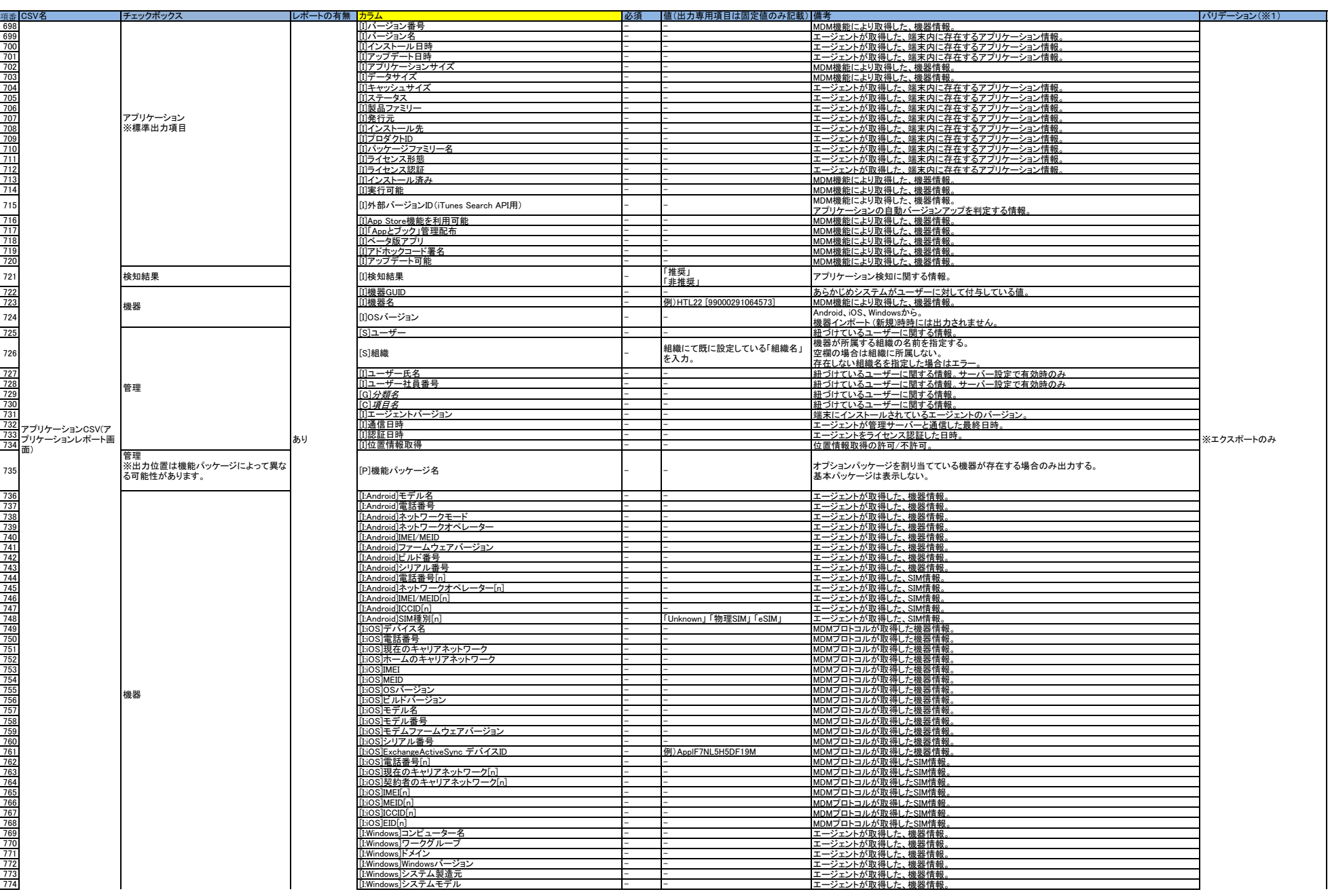

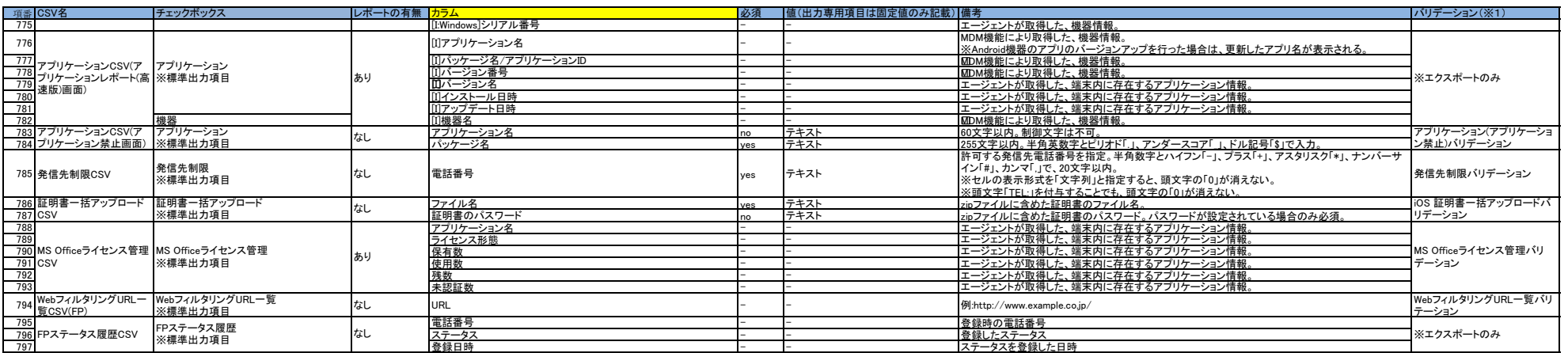

※: インポートの場合、全カラムがトリムされる<br>※: エクスポート時、原則として画面上と同じ文言が出力される。ただし、値の無いカラムは空欄になる。<br>※: エクスポート時、エージェントから情報を取得できていないカラムも空欄になる。<br>※: 必須が「」の項目はエクスポート専用項目。インポート時の値入力は不要(無視される)。<br>※1 : 詳細は、「バリデーション一覧」を参照のこと。<br>※1 : 詳細は、「バリデーション一覧」を参照のこと。<br>※3 :

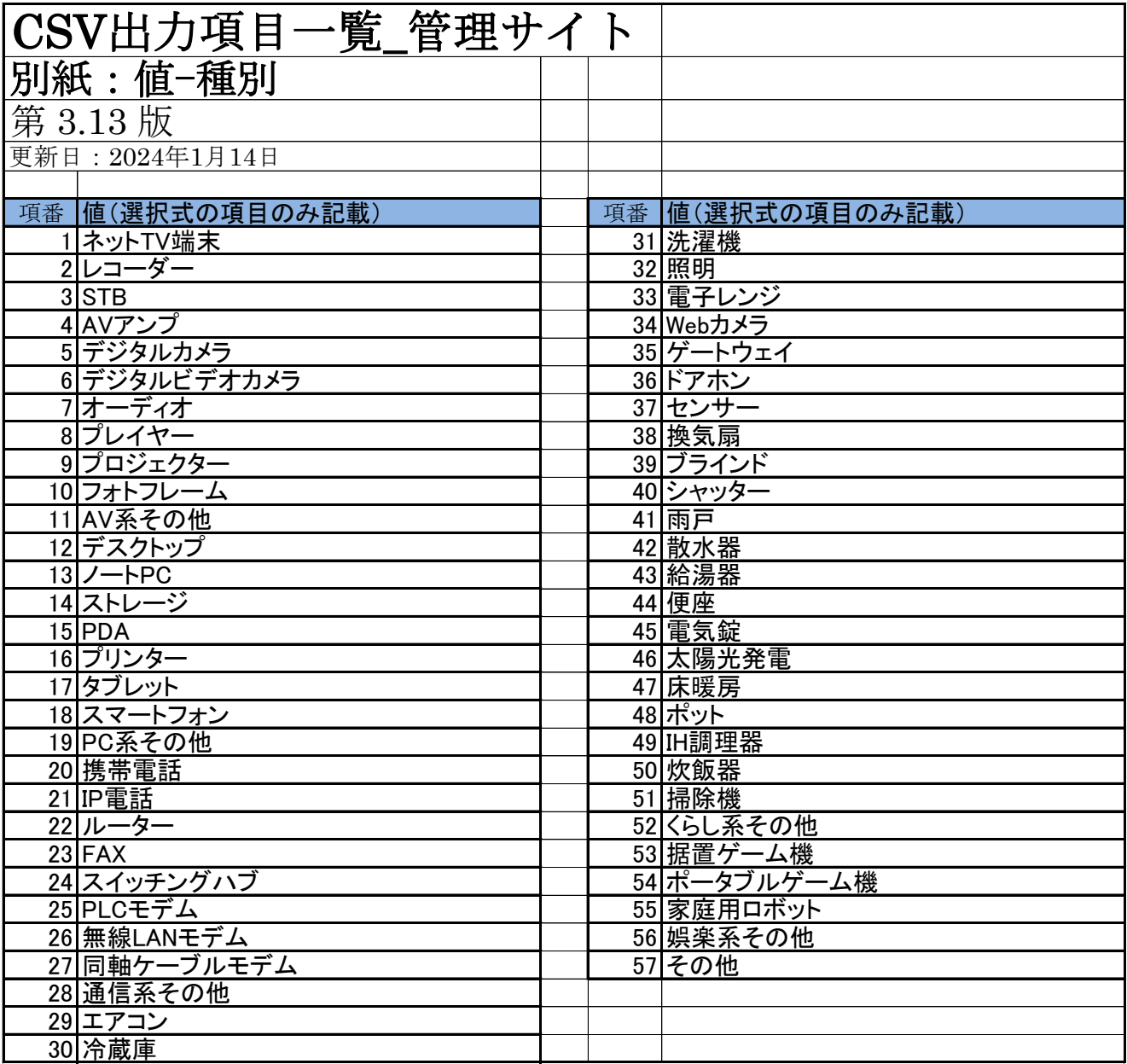